МИНИСТЕРСТВО ОБРАЗОВАНИЯ АРХАНГЕЛЬСКОЙ ОБЛАСТИ Государственное автономное профессиональное образовательное учреждение Архангельской области

> «Архангельский политехнический техникум» (ГАПОУ АО «Архангельский политехнический техникум»)

#### УТВЕРЖДАЮ

Заместитель директора ГАПОУ АО «Архангельский политехнический техникум» по учебно-производственной работе  $ADZ$  | A.B. Афанасьева. Reenmischer 2021 r.  $\alpha$ 

#### РАБОЧАЯ ПРОГРАММА ДИСЦИПЛИНЫ

ИНФОРМАЦИОННЫЕ ТЕХНОЛОГИИ В ПРОФЕССИОНАЛЬНОЙ ДЕЯТЕЛЬНОСТИ

Архангельск

2021

Рабочая программа Информационные технологии в профессиональной деятельности на основе Федерального государственного образовательного стандарта среднего профессионального образования по профессии 08.01.25 Мастер отделочных строительных и декоративных работ, утвержденного приказом Министерства образования и науки РФ от 09 декабря 2016 года No 1545.

Организация-разработчик: государственное автономное профессиональное образовательное учреждение Архангельской области «Архангельский политехнический техникум».

Разработчик: Высоких А.Л. - преподаватель ГАПОУ АО «Архангельский политехнический техникум»

Рассмотрена и рекомендована к утверждению на заседании предметно цикловой комиссии преподавателей и мастеров производственного обучения строительного профиля, машиностроения и наземного транспорта

Проток заседания ПЦК №  $\frac{1}{2}$  от « $\frac{4}{7}$ » СЕНМ. 20<sup>2</sup>1.

화

Председатель ПЦК:  $\frac{\sqrt{4a\epsilon \nu \ell}}{\sqrt{2a\epsilon \nu \ell}}$  /Машанова М.В./

# **СОДЕРЖАНИЕ**

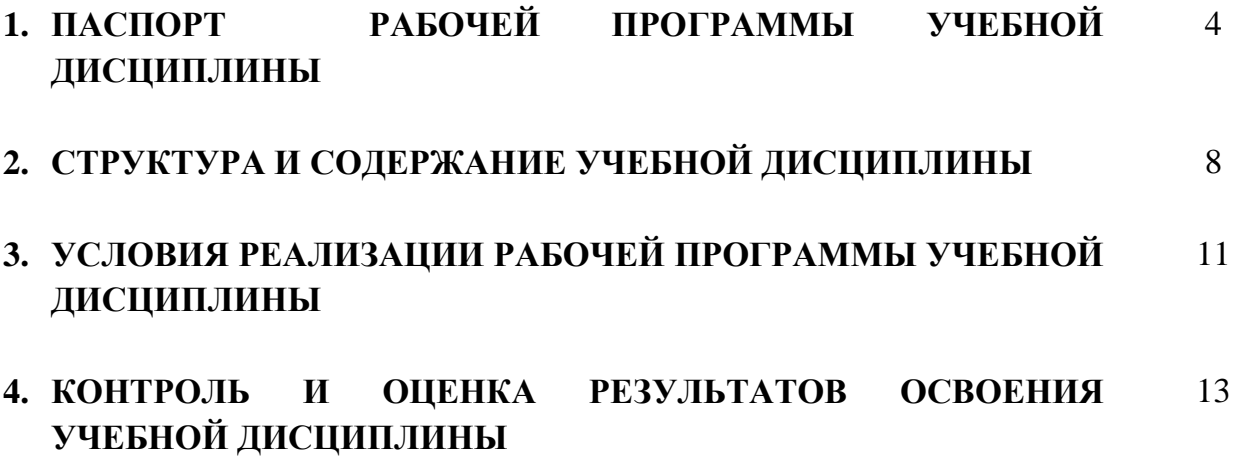

## **1. ПАСПОРТ ПРОГРАММЫ УЧЕБНОЙ ДИСЦИПЛИНЫ**

#### **1.1. Область применения программы**

Рабочая программа учебной дисциплины является частью образовательной программы среднего профессионального образования – программы подготовки квалифицированных рабочих, служащих (далее – ППКРС) в соответствии с ФГОС по профессиям СПО: 08.01.25 Мастер отделочных строительных и декоративных работ, утвержденного приказом Министерства образования и науки от 02.08.2013 № 746 с изменениями и дополнениями от 17.03.2015 № 247 по профессии СПО 08.01.25 Мастер отделочных строительных и декоративных работ.

# **1.2 Цели и задачи учебной дисциплины – требования к результатам освоения учебной дисциплины:**

В результате освоения учебной дисциплины «Информационные технологии в профессиональной деятельности» обучающийся должен

#### **уметь:**

- использовать технологии сбора, размещения, хранения, накопления, преобразования и передачи данных в профессионально ориентированных информационных системах;

- использовать в профессиональной деятельности различные виды программного обеспечения, в т.ч. специального;

- применять компьютерные и телекоммуникационные средства.

**знать:**

- основные понятия автоматизированной обработки информации;

- общий состав и структуру персональных компьютеров и вычислительных систем;

- состав, функции и возможности использования информационных и телекоммуникационных технологий в профессиональной деятельности;

- методы и средства сбора, обработки, хранения, передачи и накопления информации;

- базовые системные программные продукты и пакеты прикладных программ в области профессиональной деятельности;

- основные методы и приемы обеспечения информационной безопасности.

# **1.3. Количество часов, выделенных на освоение рабочей программы учебной дисциплины:**

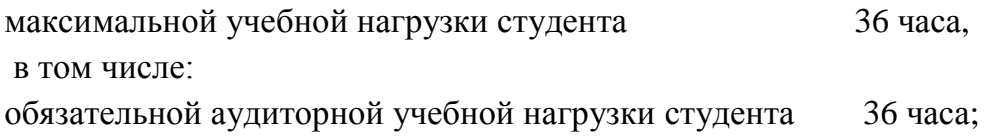

# **2. СТРУКТУРА И СОДЕРЖАНИЕ УЧЕБНОЙ ДИСЦИПЛИНЫ**

# **2.1. Объем учебной дисциплины и виды учебной работы**

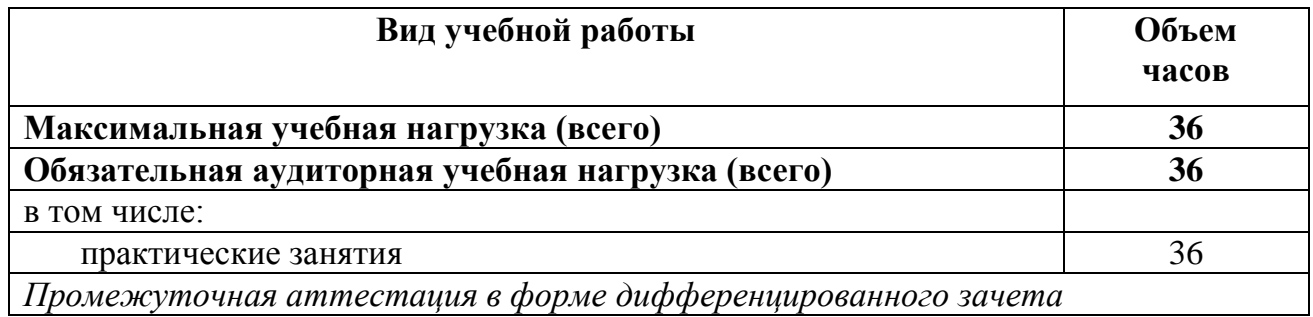

## **2.2. Тематический план и содержание учебной дисциплины «Информационные технологии в профессиональной деятельности »**

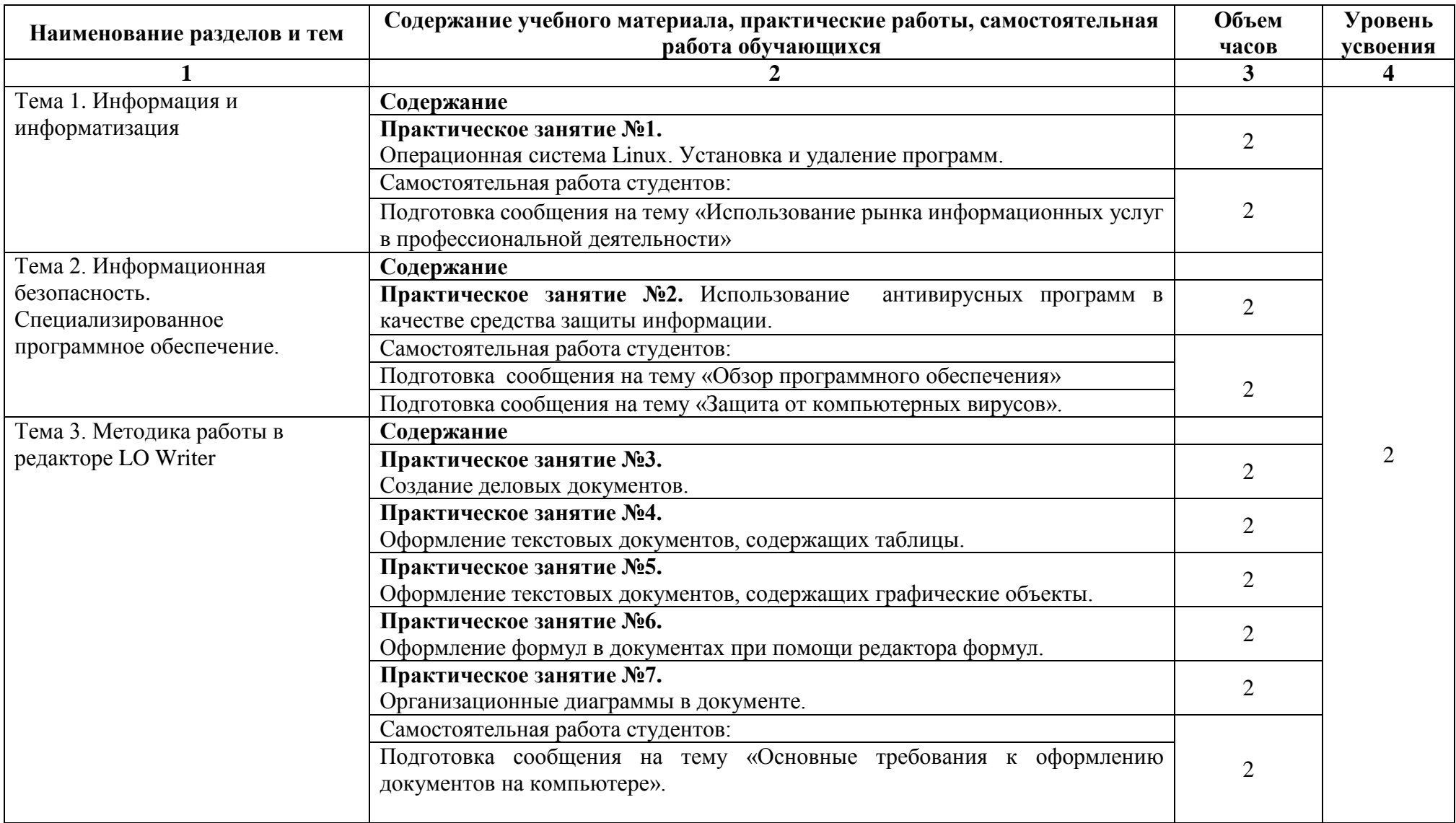

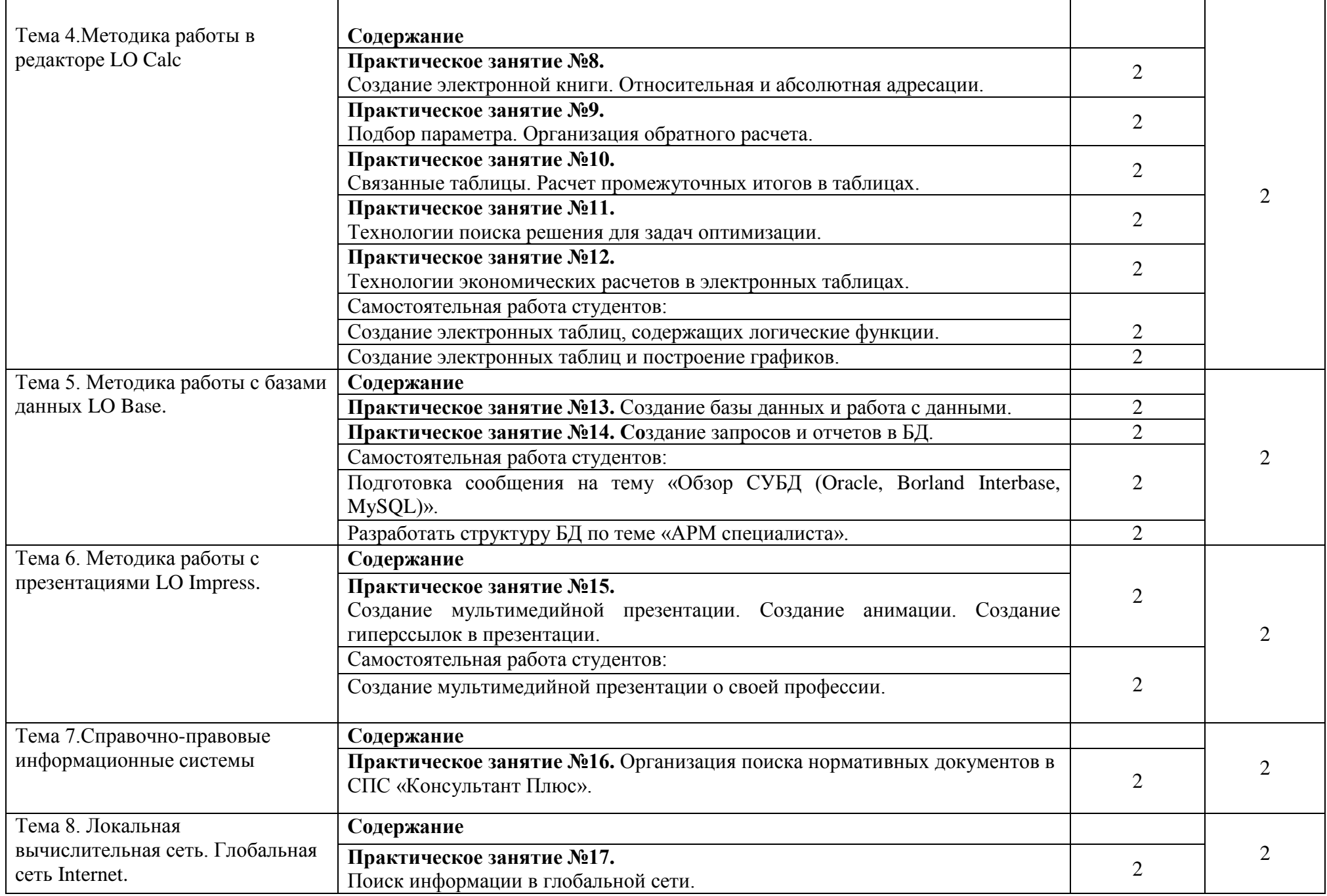

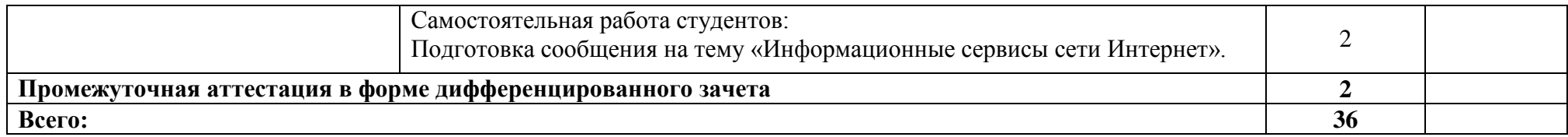

Для характеристики уровня освоения учебного материала используются следующие обозначения:

1. – ознакомительный (узнавание ранее изученных объектов, свойств);

2. – репродуктивный (выполнение деятельности по образцу, инструкции или под руководством)

3. – продуктивный (планирование и самостоятельное выполнение деятельности, решение проблемных задач)

## **3. УСЛОВИЯ РЕАЛИЗАЦИИ ПРОГРАММЫ ДИСЦИПЛИНЫ**

### **3.1. Требования к минимальному материально-техническому обеспечению**

Для реализации программы дисциплины имеется в наличии учебный - кабинет информатики.

#### **Оборудование учебного кабинета:**

- посадочные места по количеству обучающихся;
- рабочее место преподавателя, оборудованное ЭВМ.

#### **Технические средства обучения:**

- Мультимедийная установка
- Компьютеры
- Экран
- Сканер
- Принтер
- Модем
- Звуковые колонки.

### **3.2. Информационное обеспечение обучения**

### **Учебные издания**

Основные источники:

- 1. Гришин, В. Н. Информационные технологии в профессиональной деятельности: учебник./ Гришин В.Н., Панфилова Е. Е. – М.: ИД «ФОРУМ»: ИНФРА-М, 2014. – 416 с.
- 2. Михеева, Е. В. Информационные технологии в профессиональной деятельности: учеб. пособие для студентов учреждений среднего профессионального образования/ Е. В. Михеева – 12-е изд., стер. – М.: Издательский центр «Академия», 2014. – 384 с.
- 3. Михеева, Е. В. Практикум по информационным технологиям в профессиональной деятельности: учеб. пособие для студентов учреждений среднего профессионального образования/ Е. В. Михеева – 13-е изд., стер. – М.: Издательский центр «Академия», 2014. – 256 с.

Дополнительные источники:

- 1. Годин, В. В. Информационное обеспечение управленческой деятельности: Учебник./ Годин В. В., Корнеев И. К. – М.: Мастерство, Высшая школа, 2009. – 674 с.
- 2. Краевский, В.В. Основы учебно-исследовательской деятельности студентов, учебник для студентов средних учебных заведений/ Краевский В.В., [Бережнова Е.В.,](http://www.biblion.ru/author/147693/) 2010. – 256 с.
- 3. Партыка, Т.Л. Информационная безопасность. Учебное пособие, имеется гриф МО РФ/ Партыка Т.Л., Попов И.И., 2011. – 432 с.
- 4. Сапков, В. В. Информационные технологии и компьютеризация делопроизводства: учеб. пособие для нач. проф. образования/ В. В. Сапков. – 2-е изд., стер. – М.: Издательский центр «Академия», 2007. – 288 с.
- 5. Семакин, И. Г. 10-й класс / И. Г. Семакин, Е. К. Хеннер. М.: БИНОМ. Лаборатория знаний, 2010. – 165 с.
- 6. Угринович, Н. Д. Информатика и ИКТ. Профильный уровень: учебник для 11 класса / Н. Д. Угринович. – 2-е изд., испр. и доп. – М.: БИНОМ. Лаборатория знаний, 2011. – 308 с.
- 7. Угринович, Н. Д. Информатика и информационные технологии. Учебник для 10 - 11 классов / Н. Д. Угринович. – М.: БИНОМ. Лаборатория знаний, 2010.  $-512$  c.

### Интернет-ресурсы

- 1. [http://iit.metodist.ru](http://iit.metodist.ru/) Информатика и информационные технологии: cайт лаборатории информатики МИОО
- 2. [http://www.intuit.ru](http://www.intuit.ru/) Интернет-университет информационных технологий (ИНТУИТ.ру)
- 3. [http://test.specialist.ru](http://test.specialist.ru/) Онлайн-тестирование и сертификация по информационным технологиям
- 4. [http://www.iteach.ru](http://www.iteach.ru/) Программа Intel «Обучение для будущего»
- 5. [http://www.rusedu.info](http://www.rusedu.info/) Сайт RusEdu: информационные технологии в образовании
- 6. [http://edu.ascon.ru](http://edu.ascon.ru/) Система автоматизированного проектирования КОМПАС-3D в образовании.
- 7. [http://www.osp.ru](http://www.osp.ru/) Открытые системы: издания по информационным технологиям
- 8. <http://www.npstoik.ru/vio> Электронный альманах «Вопросы информатизации образования»

# **4. КОНТРОЛЬ И ОЦЕНКА РЕЗУЛЬТАТОВ ОСВОЕНИЯ УЧЕБНОЙ ДИСЦИПЛИНЫ**

**Контроль и оценка** результатов освоения учебной дисциплины осуществляется преподавателем в процессе проведения практических заданий, тестирования, а также выполнения обучающимися индивидуальных заданий.

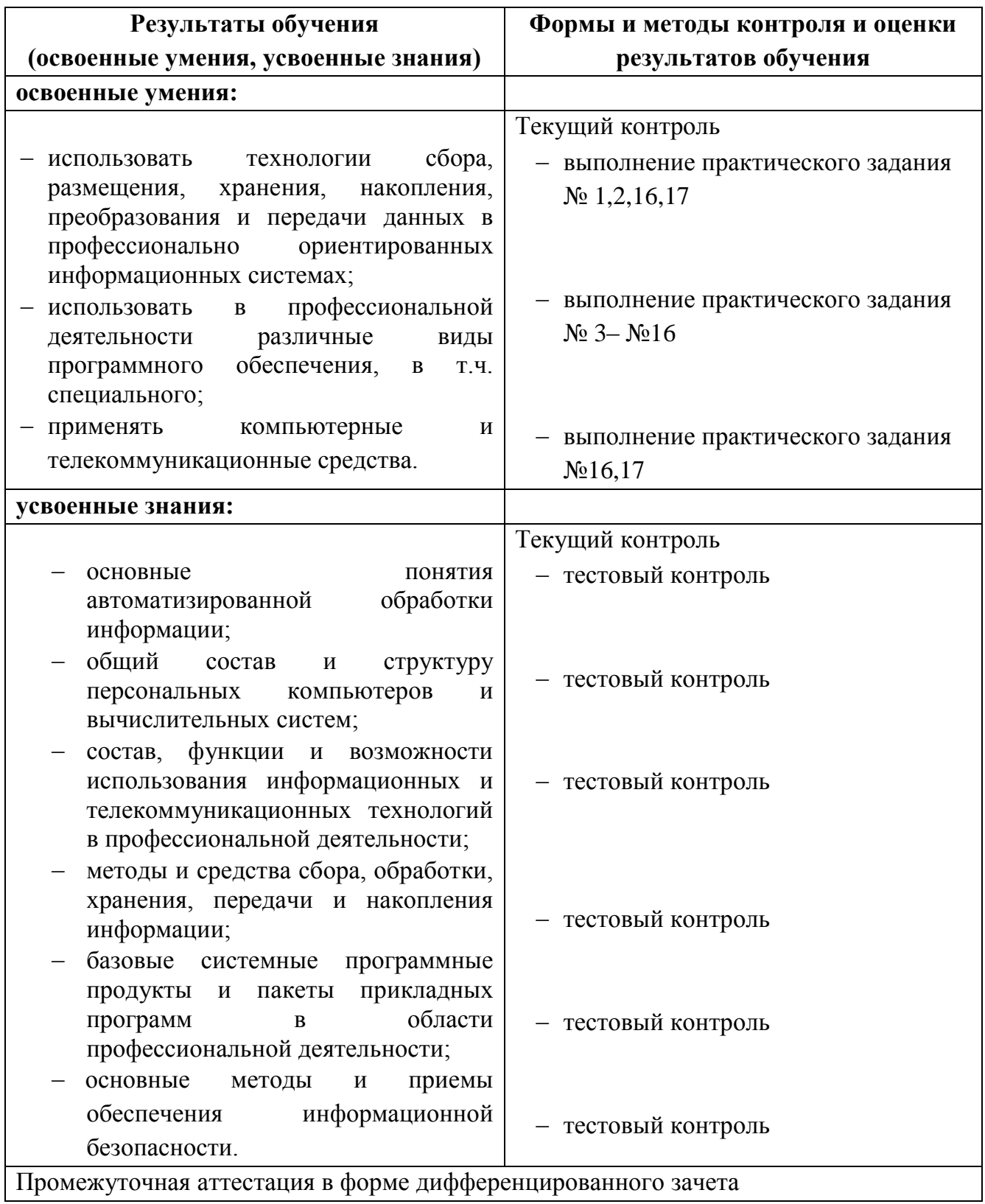